# **jogar copas online grátis**

- 1. jogar copas online grátis
- 2. jogar copas online grátis :1xbets
- 3. jogar copas online grátis :blaze cpm

### **jogar copas online grátis**

#### Resumo:

#### **jogar copas online grátis : Descubra as vantagens de jogar em centrovet-al.com.br! Registre-se e receba um bônus especial de entrada. O seu caminho para grandes prêmios começa aqui!**

#### contente:

Bônus de Cassino 20Bet — até R\$500 + Rodadas Grátis para Novos Jogadores O bônus de cassino do 20Bet é um dos melhores disponíveis atualmente no mercado, já que a plataforma oferece até R\$ 500,00 para os novos jogadores, além de 20 rodadas grátis. Para participarem, basta que os jogadores se cadastrem no cassino e realizem um depósito de pelo menos R\$ 60,00. O bônus é de 100% do valor que os jogadores depositarem, até o máximo de R\$ 500,00, e os giros grátis serão depositados nos quatro dias seguintes à ativação da oferta. O rollover do bônus é de 40x, e antes de cumprirem este requisito os jogadores não poderão solicitar o saque. Para garantir a jogar copas online grátis oferta, basta clicar no banner que vamos deixar aqui embaixo! 20 Bet 4.7 de 5 4.7 Apostar Agora Outras Promoções no Cassino Online 20Bet Além do bônus de boas-vindas competitivo, o 20Bet também conta com uma das maiores listas de ofertas de cassino para os seus usuários já registrados. Confira alguns dos bônus de cassino 20Bet a seguir, lembrando que elas podem ser vistas integralmente na aba "Promoções": Bônus de segundo depósito: ao realizarem o segundo depósito de pelo menos R\$ 60,00 no cassino, os jogadores também faturam 50% de bônus. Esta promoção exige o código " 2DEP " no momento do depósito, e o valor máximo é de R\$ 600,00.

ao realizarem o segundo depósito de pelo menos R\$ 60,00 no cassino, os jogadores também faturam 50% de bônus. Esta promoção exige o código " " no momento do depósito, e o valor máximo é de R\$ 600,00. Recarga de Sexta-feira: às sextas-feiras, os jogadores podem conseguir até R\$ 600,00 no 20Bet, além de 50 giros grátis, depositando com o código " RELOAD " pelo menos R\$ 60,00.

às sextas-feiras, os jogadores podem conseguir até R\$ 600,00 no 20Bet, além de 50 giros grátis, depositando com o código " " pelo menos R\$ 60,00. Giros turbinados: para os que preferem rodadas grátis, o 20Bet oferece até 30 giros grátis para Wild Cash X9990 para os jogadores que depositarem pelo menos R\$ 60,00 entre os dias 5 e 7 de cada mês usando o código

"TURBINADO". Como ganhar giros grátis no cassino 20Bet? Os giros grátis são normalmente uma das ofertas mais procuradas pelos jogadores, e no 20Bet eles também estão disponíveis. Há diferentes formas de conseguir os giros grátis 20Bet, por exemplo, com os Giros Turbinados (que comentamos acima) ou mesmo com algumas Recargas semanais que têm os giros como parte da oferta. O principal é que os jogadores observem frequentemente a aba "Promoções" do cassino, para garantirem que não perdem nenhuma oferta.

Cadastro no Cassino 20Bet Para começar a aproveitar todas as promoções e, é claro, os jogos no cassino online 20Bet, o primeiro passo é que os jogadores realizem o cadastro no cassino. Veja a seguir o passo a passo para entrar no cassino 20Bet! Clique a qualquer momento no nosso banner "Apostar Agora" para entrar na página oficial do 20Bet; Clique no botão "Cadastrese" no canto direito da tela; Insira todos os dados solicitados no formulário; Escolha o bônus de boas-vindas que quer aproveitar; Leia e concorde com os Termos e Condições da plataforma; Finalize a operação. Atenção: é importante utilizar dados atualizados e verdadeiros no cadastro,

além de terem que ser os dados de mesma titularidade dos métodos de pagamento que serão usados para os depósitos e saques no cassino.

Como jogar no cassino 20Bet? Depois do cadastro, o próximo passo é começar a jogar no cassino 20Bet. O processo é todo muito simples, já que o 20Bet tem um design simples e intuitivo, no entanto, vamos deixar a seguir um tutorial para exemplificar! Faça o login no 20Bet com os dados escolhidos no momento do cadastro; Garanta que tem saldo e, se for preciso, faça um depósito na jogar copas online grátis conta — iremos comentar esse tópico com mais detalhes na parte final do nosso texto! Clique na opção "Cassino" na parte central da tela; Use os filtros disponíveis no 20Bet, como "Populares", "Slots", "Jogos Relâmpagos", para escolher o jogo em jogar copas online grátis que vai apostar; Clique sobre o jogo para selecioná-lo; Escolha o valor das apostas e procure o botão que dá início à partida; Aguarde o resultado e confira os ganhos; Repita quantas vezes quiser, ou encerre a qualquer momento. Como o 20Bet conta com muitos filtros, é simples selecionar jogos de acordo com o gosto pessoal de cada jogador. Além disso, ao clicar na lupa presente na seção, também é possível digitar o nome do jogo procurado! [bet jogos de hoje](https://www.dimen.com.br/bet-jogos-de-hoje-2024-07-01-id-8677.html)

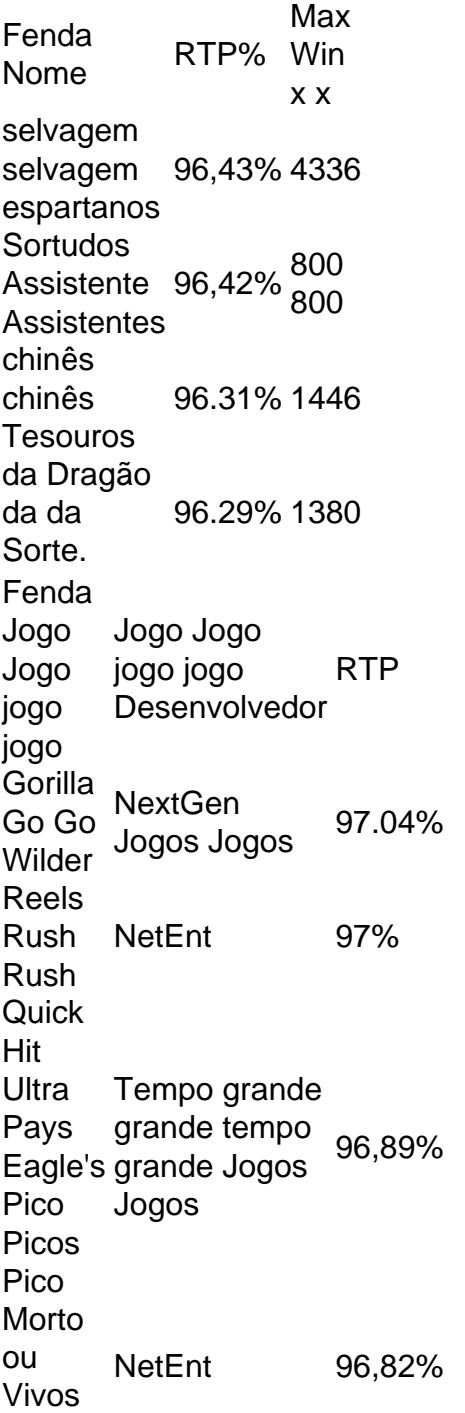

possibilidade de ganha....! 2 Escolha seus números e cuidado do Enquanto algumas s selecionam nossos dados por base em jogar copas online grátis datas especiais ou número da sorte;

e é melhor escolher uma mistura entre nomes altos E baixos", bem como dias ímpares m pares)o vencercom as melhores dicas na Beta Way (2024) - GhanaSoccernet n Faça um depósito mínimode R5 dentro que 30 dia após o registro das sua rocure Frut Ninja gratuito na barra de pesquisa no canto superior direito. 3 Clique instalar Fruity Ninja livre dos resultados da pesquisa. 4 Completar o login no Google se você pulou o passo 2) para instalá-lo Fruita Ninja gratuita. Baixe & Jogue Fruta a no topo da barra direita. Emulator) - BlueStacks Para baixar o jogo, visite o site

## **jogar copas online grátis :blaze cpm**

None

Author: centrovet-al.com.br Subject: jogar copas online grátis Keywords: jogar copas online grátis Update: 2024/7/1 2:23:13